$\mathfrak g$ 

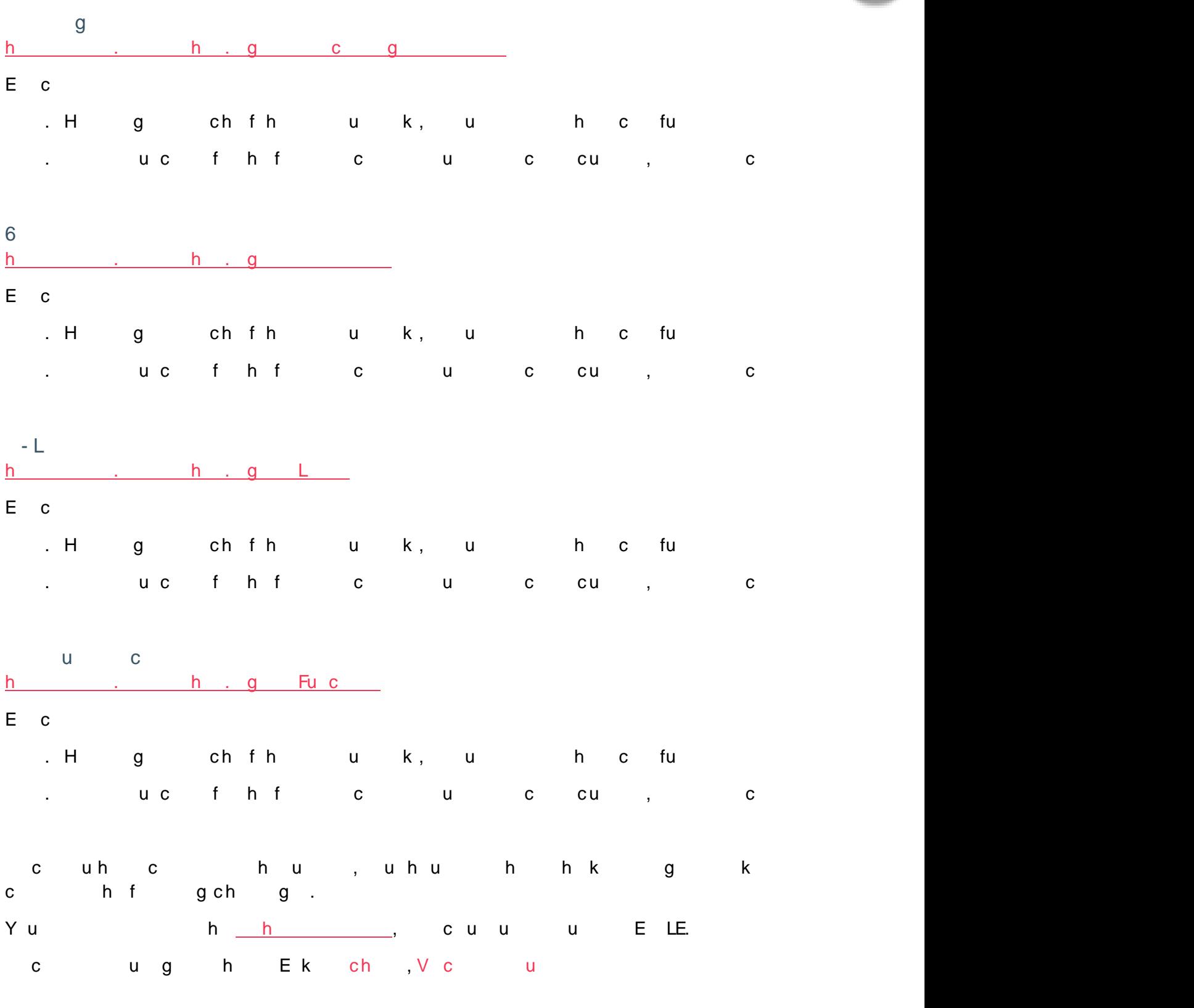

## $h$  $\mathsf{H}%$  $\overline{g}$

 $\mathsf{g}$ 

## h g k u g

Ech ug k

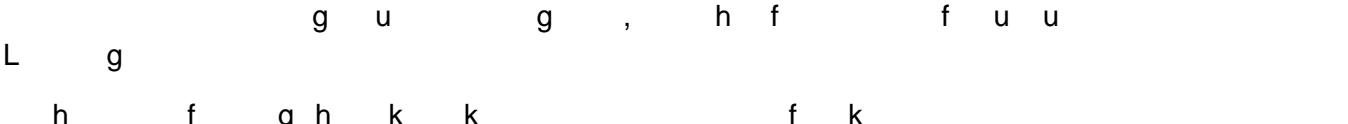

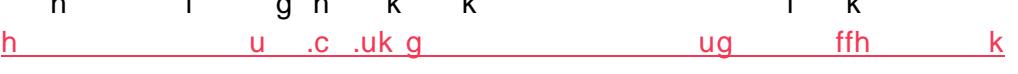

h h , gougggkhf h u hk uhk g

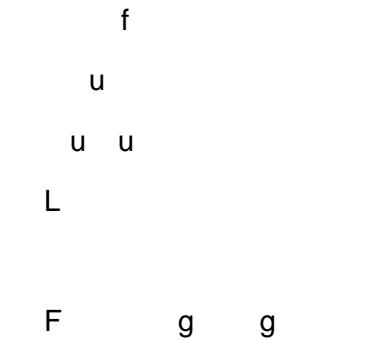

 ${\bf g}$ 

*Paste your code for the final exercise on your evidence document, and label clearly.*

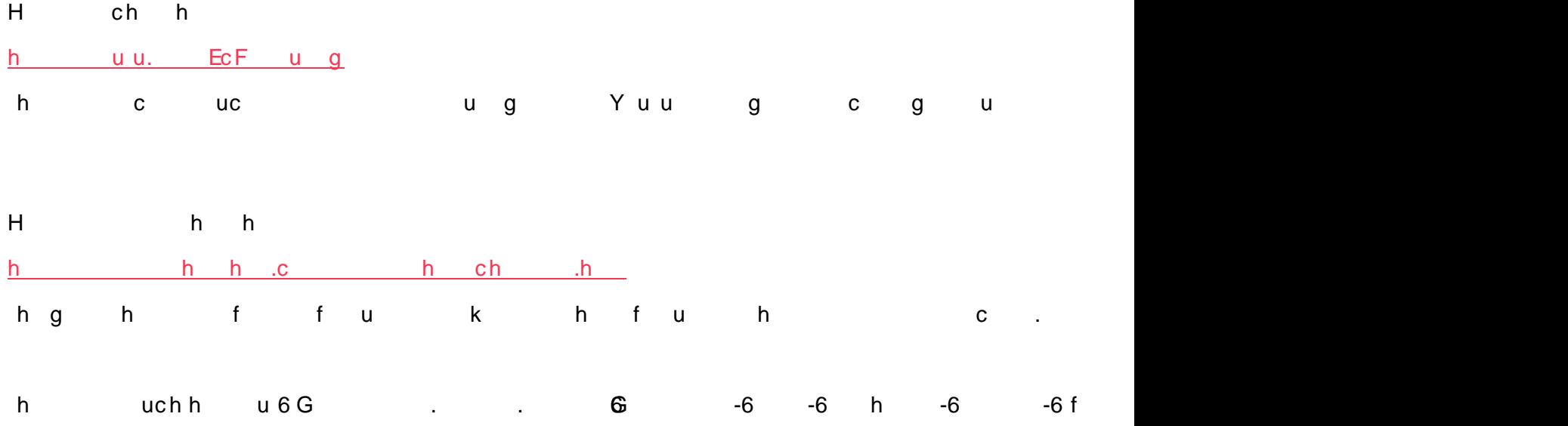

 $g$ 

Ua Uhafk  $\mathbf{u}$